# **Cookiecutter V2 Context Specification Documentation**

*Release 0.0.1*

**E.R. Uber**

**Nov 15, 2017**

# Contents:

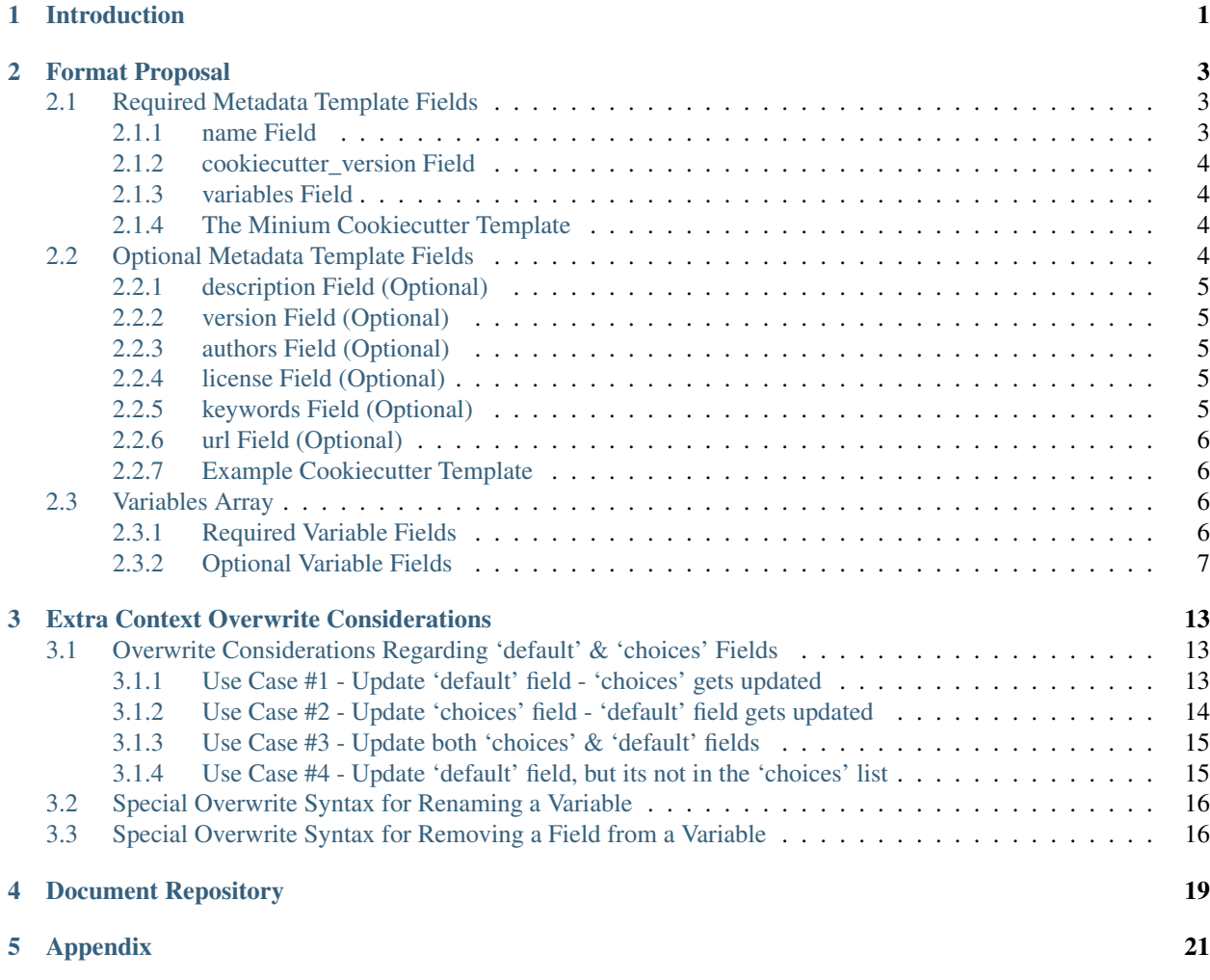

# Introduction

<span id="page-4-0"></span>This document describes a new Cookiecutter version 2 template format based on two sources:

- 1. A proof-of-concept submitted via [Cookiecutter Pull Request #848](https://github.com/audreyr/cookiecutter/pull/848) by [hackebrot.](https://github.com/hackebrot) Specific format information from this pull request is contained herein as notes by [hackebrot.](https://github.com/hackebrot)
- 2. Additional format features and functionality described herein are based on implementation and usage experience associated with [a specific reference implementation of Cookiecutter](https://github.com/eruber/cookiecutter/tree/new-2.0-context) by [eruber](https://github.com/eruber) that supports this proposed template format.

This document is not meant to serve as a formal template format specification; it exists simply to describe the template format proposed and its evolution based on solving practical issues encountered when using the format to implement a large complex project template.

All errors (via omission or commission), oversights, and/or misguided implementation decisions reflected herein, rest solely on the shoulders of the primary author, [eruber.](https://github.com/eruber)

# Format Proposal

<span id="page-6-3"></span><span id="page-6-0"></span>The Cookiecutter version 1 template is a simple JSON file defining a dictionary of key/value pairs that identify variables used in a jinja2 context.

The version 2 template adds additional template **metadata** that exists outside the jinja2 context, but is expected to support features in the future that will enhance the overall user experience.

### <span id="page-6-1"></span>**2.1 Required Metadata Template Fields**

Currently the minimum number of required metadata fields is three:

- *[name](#page-6-2)*
- *[cookiecutter\\_version](#page-7-0)*
- *[variables](#page-7-1)*

### <span id="page-6-2"></span>**2.1.1 name Field**

The name field is a string identifying the name of the template.

For example:

```
"name": "the-most-famous-template-of-all",
```
Note: hackebrot: We can use this for dumping the JSON context for –replay. Currently we make a good guess based on the directory name of the cloned git repository, which is not great for local templates or relative paths. This could be something like an ID.

### <span id="page-7-4"></span><span id="page-7-0"></span>**2.1.2 cookiecutter\_version Field**

The cookiecutter\_version field is a string identifying version information

The current implementation assumes this field identifies the minimum version of Cookiecutter required to process the template, as in:

"cookiecutter\_version": "2.0.0",

There are other meanings of this field to consider, see the note below.

Note: hackebrot: This either indicats the version of cookiecutter that this template requires or the version of the spec itself. Not entirely sure what's better in this case and if we want to separate them. Going forward this will allow us to exit early if the used cookiecutter CLI is not the latest one, but the template depends on a new built-in extension or new fields.

### <span id="page-7-1"></span>**2.1.3 variables Field**

The variables field is an array of objects implementated as an array of ordered dictionaries [\(OrderedDict\)](https://docs.python.org/3.6/library/collections.html#collections.OrderedDict). Each element of the array, being an OrderedDict, is a set of key/value pairs associated with a unique variable that is part of the jinja2 context.

The various required and optional key/value pairs associated with a variable will be identified in the *[Variables Array](#page-9-2)* section later in this document.

Note: hackebrot: The elements of this array represent a single variable, similarly to what you currently find in a cookiecutter.json file.

### <span id="page-7-2"></span>**2.1.4 The Minium Cookiecutter Template**

Based on what has been disclosed so far, an example of a minium legal (though relatively useless) Cookiecutter version 2 template would look like this:

```
"name": "template-name",
"cookiecutter_version": "2.0.0",
"variables": []
```
# <span id="page-7-3"></span>**2.2 Optional Metadata Template Fields**

The following fields are optional:

- *[description](#page-8-5)*
- *[version](#page-8-6)*
- *[authors](#page-8-7)*
- *[license](#page-8-8)*

{

}

- <span id="page-8-11"></span>• *[keywords](#page-8-9)*
- <span id="page-8-5"></span>• *[url](#page-8-10)*

### <span id="page-8-0"></span>**2.2.1 description Field (Optional)**

The description field is a string containing a human readable description of the template.

<span id="page-8-6"></span>Note: hackebrot: This can be used for user facing aspects, like a welcome message when running cookiecutter.

### <span id="page-8-1"></span>**2.2.2 version Field (Optional)**

The version field is a string containing a version identifier; ideally conforming the the Semantic Versioning specification [\(semver\)](http://semver.org/). This version identifier is used to version control the template.

<span id="page-8-7"></span>Note: hackebrot: This will help us generate helpful error messages.

### <span id="page-8-2"></span>**2.2.3 authors Field (Optional)**

The authors is an array of strings that identify the template's maintainers.

Note: hackebrot: Again this will help users in case they encounter issues. Currently users tend to raise issues on the cookiecutter project rather than the template. I would like to emphasize that template authors need to make sure that their templates work.

### <span id="page-8-8"></span><span id="page-8-3"></span>**2.2.4 license Field (Optional)**

The license field is a string identifying the license for the template code.

Note: hackebrot: The template itself is not runnable software, but contains source code. So I would argue that it should specify a license. Obviously this is not binding if the repository is missing a LICENSE file or w/e the license in question requires. We don't need this for a Minimal Viable Product.

### <span id="page-8-9"></span><span id="page-8-4"></span>**2.2.5 keywords Field (Optional)**

The keywords field is an array of strings similar in spirit to PyPI keywords.

<span id="page-8-10"></span>Note: hackebrot: Providing keywords in a template makes it easier for tools, such as the new Cookiecutter Explorer in Visual Studio or Cibopath, to search for templates. Currently users need to go to the template repo and scan through the README or even the template code to see if a template uses certain frameworks.

### <span id="page-9-5"></span><span id="page-9-0"></span>**2.2.6 url Field (Optional)**

The url field is a string URL for the template project.

```
Note: hackebrot: We can use this to point users to the project if they encounter an error. This would certainly be
optional.
```
### <span id="page-9-1"></span>**2.2.7 Example Cookiecutter Template**

Below is an example Cookiecutter template showing all the required and optional metadata fields; note that the variables array is still empty, but not for long:

```
{
    "name": "python-project-skeleton-template",
    "cookiecutter_version": "2.0.0",
   "description": "Cookiecutter template for a general purpose Python project
˓→skeleton",
   "authors": ["E.R. Uber"],
   "version": "0.3.7",
   "license": "MIT",
   "keywords": ["cookiecutter","python", "project", "template", "skeleton"],
    "url": "http://python-project-skeleton.readthedocs.io/en/latest/index.html",
    "variables": []
}
```
## <span id="page-9-2"></span>**2.3 Variables Array**

The **variables** field is an array of ordered dictionaries [\(OrderedDict\)](https://docs.python.org/3.6/library/collections.html#collections.OrderedDict). Each dictionary represents a varible in the jinja2 context.

### <span id="page-9-3"></span>**2.3.1 Required Variable Fields**

The following fields are **required** to be defined for each variable:

- *[name](#page-9-4)*
- <span id="page-9-4"></span>• *[default](#page-10-1)*

#### **name Variable Field**

The name variable field is a string defining the name of the variable in the jinja2 context.

For example:

```
{
   "name": "project_repo",
   ...
}
```
<span id="page-10-3"></span>Note: hackebrot: This is nothing different from what we have in the current cookiecutter.json as keys. These must not be templated!

#### <span id="page-10-1"></span>**default Variable Field**

The default variable field can be of any legal default value type and is the default value of the variable named in the previous section.

The various legal types supported will be addressed in a later section.

For example, the variable named 'project\_repo', may have a default value of "cookiecutter-template-converter" as in:

```
"name": "project_repo",
"default": "cookiecutter-template-converter",
...
```
Note: hackebrot: Again this is what we already have as values. If a default is a string, we must assume it is templated, so we render it before prompting the user.

### <span id="page-10-0"></span>**2.3.2 Optional Variable Fields**

The following variable fields are optional:

• *[type](#page-10-2)*

{

}

- *[description](#page-11-0)*
- *[prompt](#page-11-1)*
- *[prompt\\_user](#page-12-0)*
- *[hide\\_input](#page-12-1)*
- *[choices](#page-12-2)*
- *[skip\\_if](#page-12-3)*
- *[do\\_if](#page-13-0)*
- *[if\\_yes\\_skip\\_to](#page-13-1)*
- *[if\\_no\\_skip\\_to](#page-13-2)*
- *[validation](#page-13-3)*
- *[validation\\_flags](#page-14-0)*
- <span id="page-10-2"></span>• *[validation\\_msg](#page-14-1)*

#### **type Variable Field (Optional)**

The type variable field is a string that defines the type of the variable.

The type field's default value is: string.

<span id="page-11-2"></span>Note: hackebrot: This defaults to string, which reflects the current behaviour (right now we cast every value to string, so we can render it). Having a type allows us not only to make use of [Click](http://click.pocoo.org/6/) types for prompts, but we can also cast the values after they have been rendered.

The reference implementation supports the following default value types:

- string
- boolean
- yes\_no
- int
- json
- float
- uuid

Note: eruber: The proof-of-concept proposal omitted types float and uuid, but they were added to the Cookiecutter reference implementation since they are both inherently supported by the underlying user prompt functionality provided by [Click.](http://click.pocoo.org/6/)

#### <span id="page-11-0"></span>**description Variable Field (Optional)**

The description variable field is a string used to describe what the variable means.

The description field's default value is: None.

Note: hackebrot: We can show this if the users runs verbose mode, to make it even clearer for what a variable is used for and potentially indicate what the requirements for a field are.

Note: eruber: It would appear that in Cookiecutter v1.6.0 (upon which the reference implementation of Cookiecutter v2 is based) does not pass the command line –verbose option to the main cookiecutter API call (its just used to control the logging level). So in the reference implementation, it is hardwired to True. Thus if a description is defined, it will be emitted prior to a user prompt.

The reason the Cookiecutter reference implementation does pass the verbose option into the Cookiecutter API is because the reference implementation has a set of implementation guidelines and one of those guidelines was NOT to change the Cookiecutter API.

#### <span id="page-11-1"></span>**prompt Variable Field (Optional)**

The prompt variable field is a string that will be used to prompt the user for input.

The prompt field's default value is rendered by jinja2 as:

'Please enter a value for "{variable.name}"'

<span id="page-12-4"></span>Note: hackebrot: Currently we show variable [default]:, but a template author could provide a more friendly message allowing for a better user experience.

#### <span id="page-12-0"></span>**prompt\_user Variable Field (Optional)**

The **prompt\_user** variable field is a boolean that if true will show user prompts; and if false will not prompt the user for input.

The **prompt** user field's default value is: True

Note: hackebrot: This can be used to hide prompts from a user if the template author wishes to use these fields but retrieve the information from somewhere else, for example the current year. This is currently supported with a hack by prepending a variable name with \_.

Note: eruber: The reference implementation also still honors this hack – a variable name prefixed with an underscore does not generate a user prompt – it has the same effect as "**prompt\_user**" : **false** being specified in the template.

#### <span id="page-12-1"></span>**hide\_input Variable Field (Optional)**

The hide input variable field is a boolean - when specified as true will allow user input, but will not echo the user's keystrokes back to the console. This makes it suitable for entering sensitive information like passwords.

The **hide** input field's default value is: False

Note: eruber: Though not documented in the his pull request write-up, the actual [proof-of-concept code for con](https://github.com/hackebrot/cookiecutter/blob/new-context-format/cookiecutter/context.py)[text.py](https://github.com/hackebrot/cookiecutter/blob/new-context-format/cookiecutter/context.py) by [hackebrot](https://github.com/hackebrot) does implement the hide\_input field - and thus, so does the Cookiecutter reference implementation.

#### <span id="page-12-2"></span>**choices Variable Field (Optional)**

The choices variable field is an array of string, boolean, or number which lists valid choice values for that variable.

The choices field's default value is: []

Note: hackebrot: This is currently supported with lists in cookiecutter.json. However this field would be optional for a variable and is different from type in the sense that a choice will still be processed to have the specified type when stored to the context

#### <span id="page-12-3"></span>**skip\_if Variable Field (Optional)**

The skip if variable field is a string that holds conditionals based on other fields. The conditional logic is rendered by jinja2.

The skip\_if field's default value is: "

<span id="page-13-4"></span>If the conditional in the **skip if** string evaluates to True, then this variable is skipped – the user will see no prompt to enter data for this variable.

Note: hackebrot: This one is a bit tricky. In it's current form it would be a string containing a jinja2 template. When prompting the user this is rendered and checked for equality against "True". This allows us to skip variables based on previously entered information.

#### <span id="page-13-0"></span>**do\_if Variable Field (Optional)**

The **do\_if** variable field is a string that holds conditionals based on other fields. The conditional logic is rendered by jinja2.

The **do\_if** field's default value is: "

If the conditional in the **do\_if** string evaluates to True, then this variable is NOT skipped – the user will be prompted to enter data for this variable.

Note: eruber: This field was added to the reference implementation to offer a balance to the skip\_if field – sometimes its just more convenient to express the logic in terms of what variable should be processed rather than what variable should be skipped.

#### <span id="page-13-1"></span>**if\_yes\_skip\_to Variable Field (Optional)**

The if\_yes\_skip\_to variable field is a string that names a variable to process next if the value of the current variable is True (yes).

This field is used with **yes\_no** type variables to allow conditional processing that can skip multiple variables.

The if\_yes\_skip\_to field's default value is: None

Note: eruber: Added to the Cookiecutter reference implementation. Having only a skip if mechanism became logically complex when trying to skip multiple variables. This field makes skipping over mulitple variables very easy.

#### <span id="page-13-2"></span>**if\_no\_skip\_to Variable Field (Optional)**

The if\_no\_skip\_to variable field is a string that names a variable to process next if the value of the current variable is False (no).

This field is used with yes\_no type variables to allow conditional processing that can skip multiple variables.

The if\_no\_skip\_to field's default value is: None

<span id="page-13-3"></span>Note: eruber: Added to the Cookiecutter reference implementation as a logical balance to the if\_yes\_skip\_to field.

#### **validation Variable Field (Optional)**

The validation variable field is a string containing a regular expression used to validate the user input.

The validation field's default value is: None

<span id="page-14-2"></span>Note: hackebrot: This would allow us to have some additional checks for accepting user input. Think of PEP8 compliant names for Python modules. Rather than using a post\_gen\_project hook and abort generation, we could ask the user to try entering another value.

#### <span id="page-14-0"></span>**validation\_flags Variable Field (Optional)**

The **validation flags** variable field is a list of strings. Each item in the list names a validation flag that can be specified to control the behaviour of the **validation** field's validation check. Specifying a flag in this list is equivalent to setting the validation flag to True, not specifying a flag is equivalent to setting it to False.

The **validation** flags field's default value is: []

The default value of this variable has no effect on the validation check.

#### The validation flags supported are:

- ascii enabling re.ASCII
- debug enabling re.DEBUG
- ignorecase enabling re.IGNORECASE
- locale enabling re.LOCALE
- mulitline enabling re.MULTILINE
- dotall enabling re.DOTALL
- verbose enabling re.VERBOSE

See: <https://docs.python.org/3/library/re.html#re.compile>

Note: eruber: This field was added to the Cookiecutter reference implementation to complete the validation field's functionality.

For example, to perform input vaildation that ignores case and enables verbose, do this:

```
"validation": "SOME-REALLY-MIND-ALTERING-REGULAR-EXPRESSION",
"validation_flags": ["ignorecase", "verbose"]
```
#### <span id="page-14-1"></span>**validation\_msg Variable Field (Optional)**

The **validation** msg variable field is a string that can be used to specify a more user friendly message to be issued when input validation fails.

The validation\_msg field's default value is: None

Note: eruber: This field was added to the Cookiecutter reference implementation when it became apparent that the normal validation failure message that emits the validation regular expression, can at times, use some additional validation input hints – especially if the validation regular expression is complex. See the example below.

For example, to support validation of a semantic version number with all of its features, the following variable might be defined:

```
{
    "name": "project_version",
    "default": "0.0.1",
    "description": "Enter the project's semantic version number (see: semver.org).",
   "prompt": "A semantic version number is of the basic form: MAJOR.MINOR.PATCHLEVEL
ightharpoonup",
   "validation": "^([0-9]|[1-9]+[0-9]*)\\.([0-9]|[1-9]+[0-9]*)\\.([0-9]|[1-9]+[0-
˓→9]*)(-)?(-[0-9A-Za-z-\\.]*)*(\\+)?(\\+[0-9A-Za-z-\\.]*)*$",
   "validation msq": "Follow the form X.Y.Z where X, Y, and Z are non-negative.
˓→integers, and MUST NOT contain leading zeroes.",
    "type": "string"
}
```
As you can see the validation's regular expression is somewhat daunting, so if a **validation\_msg** is specified it will be issued in addition to the default validation failure message that emits the regular expression.

A console session that illustrates would look like:

```
Enter the project's semantic version number (see: semver.org).
A semantic version number is of the basic form: MAJOR.MINOR.PATCHLEVEL [0.0.1]: 0.01.
\rightarrow001
Input validation failure against regex: '({[0-9] | [1-9]+[0-9]*})\ \ ([0-9] | [1-9]+[0-9]*})\ .\rightarrow ([0-9]|[1-9]+[0-9]*)(-)?(-[0-9A-Za-z-\.]*)*(\+[0-9A-Za-z-\.]*)*$', try again!
Follow the form X.Y.Z where X, Y, and Z are non-negative integers, and MUST NOT.
˓→contain leading zeroes.
A semantic version number is of the basic form: MAJOR.MINOR.PATCHLEVEL [0.0.1]: 0.1.1
```
## Extra Context Overwrite Considerations

<span id="page-16-3"></span><span id="page-16-0"></span>This section identifies further functionality in the Cookiecutter reference implemenation because the new template format requires new solutions in the area of context overwriting.

Context overwriting occurs when the [EXTRA\_CONTEXT] is specified on the command line as explained in the Cookiecutter docs section [Injecting Extra Context.](http://cookiecutter.readthedocs.io/en/latest/advanced/injecting_context.html)

Note: eruber: Note that because the new template's jinja2 context is an array of OrderedDict elements – one for each variable in the jinja2 context; the EXTRA\_CONTEXT specified by the user, must also be an array of OrderedDict elements – one for each variable that the EXTRA\_CONTEXT wishes to overwrite.

# <span id="page-16-1"></span>**3.1 Overwrite Considerations Regarding 'default' & 'choices' Fields**

When a variable is defined that has both the **default** and the **choices** fields, these two fields influence each other. If one of these fields is updated, but not the other field, then the other field will be automatically updated by the overwrite logic.

If both fields are updated, then the default value will be moved to the first location of the choices field if it exists elsewhere in the list; if the default value is not in the list, it will be added to the first location in the choices list. The overwrite logic will take care of this even though the **extra context choices** list does not explicitly specify this behavior.

### <span id="page-16-2"></span>**3.1.1 Use Case #1 - Update 'default' field - 'choices' gets updated**

For example, if **default** and **choices** fields of a **variable** named "director name" look like this:

```
"name": "director_name",
...
"default": "Allan Smithe",
```
{

```
"choices": ["Allan Smithe", "Ridley Scott", "Victor Fleming", "John Ford", "John
˓→Houston"],
  '''}
```
and the **extra context** dictionary specified by the user looks like this (injecting an update to the **default** field):

```
'extra_context': [
    {
        'name': 'director_name',
        'default': 'John Ford',
    }
]
```
then the overwrite logic will leave the fields looking like this:

```
{
  "name": "director_name",
   ...
  "default": "John Ford",
  "choices", ["John Ford", "Allan Smithe", "Ridley Scott", "Victor Fleming", "John
˓→Houston"],
  ...
}
```
### <span id="page-17-0"></span>**3.1.2 Use Case #2 - Update 'choices' field - 'default' field gets updated**

For example, if **default** and **choices** fields of a **variable** named "director name" look like this:

```
{
  "name": "director_name",
   ...
  "default": "Allan Smithe",
  "choices": ["Allan Smithe", "Ridley Scott", "Victor Fleming", "John Ford", "John
˓→Houston"],
  ...
}
```
and the extra context dictionary looks like this (injecting an update to the choices field):

```
'extra_context': [
   {
        'name': 'director_name',
        'choices': ['Ridley Scott', 'Allan Smithe', 'Victor Fleming', 'John Ford',
˓→'John Houston'],
  }
]
```
then the overwrite logic will leave the fields looking like this:

```
{
  "name": "director_name",
   ...
  "default": "Ridley Scott",
  "choices": ["Ridley Scott", "Allan Smithe", "Victor Fleming", "John Ford", "John
˓→Houston"],
```
...

}

### <span id="page-18-0"></span>**3.1.3 Use Case #3 - Update both 'choices' & 'default' fields**

For example, if default and choices fields of a variable named "director\_name" look like this:

```
{
  "name": "director_name",
  ...
  "default": "Allan Smithe",
  "choices": ["Allan Smithe", "Ridley Scott", "Victor Fleming", "John Ford", "John
˓→Houston"],
   ...
}
```
and the extra context looks like this (injecting updates to both the default and the choices fields):

```
'extra_context': [
   {
        'name': 'director_name',
        'default': 'Victor Fleming',
        'choices': ['Ridley Scott', 'Allan Smithe', 'Victor Fleming', 'John Ford',
˓→'John Houston'],
   }
]
```
then the overwrite logic will leave the choices and default fields updated as follows:

```
{
  "name": "director_name",
   ...
  "default": "Victor Fleming",
  "choices": ["Victor Fleming", "Allan Smithe", "Ridley Scott", "John Ford", "John
˓→Houston"],
  ...
}
```
#### <span id="page-18-1"></span>**3.1.4 Use Case #4 - Update 'default' field, but its not in the 'choices' list**

For example, if **default** and **choices** fields of a **variable** named "director\_name" look like this:

```
{
  "name": "director_name",
  ...
  "default": "Allan Smithe",
  "choices": ["Allan Smithe", "Ridley Scott", "Victor Fleming", "John Ford", "John
˓→Houston"],
   ...
}
```
and the extra context looks like this (injecting a director name that is not in the choices list):

```
'extra_context': [
    {
        'name': 'director name',
        'default': 'Otto Preminger',
    }
]
```
then the overwrite logic will leave the choices and default fields updated as follows:

```
{
  "name": "director_name",
  ...
  "default": "Otto Preminger",
  "choices": ["Otto Preminger", "Allan Smithe", "Ridley Scott", "Victor Fleming",
˓→"John Ford", "John Houston"],
   ...
}
```
## <span id="page-19-0"></span>**3.2 Special Overwrite Syntax for Renaming a Variable**

Because the algorithm chosen to find a variable's dictionary entry (in the variables list of OrderDicts) uses the variable's 'name' field; it could not be used to simultaneously hold a new 'name' field value.

Therefore the following extra context dictionary entry snytax was introduced to allow the 'name' field of a variable to be changed:

'name': 'CURRENT\_VARIABLE\_NAME::NEW\_VARIABLE\_NAME',

The variable's current name is post-fixed with a double colon (::) followed by the new name of the variable.

For example, to change a variable's 'name' field from 'director\_credit' to 'producer\_credit', would require:

'name': 'director\_credit::producer\_credit',

The overwrite logic also takes care of updating in other references to the variable's name that might exists elsewhere in the variable – for example, if the variable's name were used in an a skip\_if field.

### <span id="page-19-1"></span>**3.3 Special Overwrite Syntax for Removing a Field from a Variable**

It is possible that a previous extra context overwrite requires that a subsequent variable field be removed.

In order to accomplish this a remove field token is used in the extra context as follows:

```
'name': 'director_cut',
'skip_if': '<<REMOVE::FIELD>>',
```
In the example above, the extra context overwrite results in the variable named 'director\_cut' having it's 'skip\_if' field removed.

{

}

{

}

{

}

Of course the name field and the default field cannot be removed from a variable, their existence is mandatory. Any attempt to remove one of these fields will result in an exception.

Document Repository

<span id="page-22-0"></span>The source for this document is on [GitHub.](https://github.com/eruber/cookiecutter-v2-template-proposal)

# Appendix

<span id="page-24-0"></span>This appendix houses the primary Cookiecutter project template that drove the implementation decisions made in the reference implementation referenced in this guide:

```
{
   "name": "python-project-skeleton-template",
   "cookiecutter_version": "2.0.0",
   "_inception": "Transformed by cctconvert 1.0.1 Fri Nov 3 20:17:29 2017",
   "description": "Cookiecutter template for a general purpose Python project
˓→skeleton",
   "authors": ["E.R. Uber"],
    "license": "MIT",
   "keywords": ["cookiecutter", "python", "project", "template", "skeleton"],
    "url": "https://github.com/eruber/python-project-skeleton",
    "variables": [
        {
            "name": "author name",
            "default": "E.R. Uber",
            "description": "Identify the author of this project.",
            "prompt": "Enter the author's name",
            "type": "string"
       },
        {
            "name": "author_email",
            "default": "eruber@gmail.com",
            "prompt": "Enter the author's email address",
            "type": "string"
       },
        {
            "name": "project_name",
            "default": "Project Skeleton",
            "prompt": "Enter a short, space delimited, name for the project",
            "type": "string"
       },
        {
            "name": "project_version",
```

```
"default": "0.0.1",
            "description": "Enter the project's semantic version number (see: semver.
˓→org).",
            "prompt": "A semantic version number is of the basic form: MAJOR.MINOR.
˓→PATCHLEVEL",
            "validation": "^([0-9]|[1-9]+[0-9]*)\\.([0-9]|[1-9]+[0-9]*)\\.([0-9]|[1-
˓→9]+[0-9]*)(-)?(-[0-9A-Za-z-\\.]*)*(\\+)?(\\+[0-9A-Za-z-\\.]*)*$",
            "validation_msg": "Follow the form X.Y.Z where X, Y, and Z are non-
˓→negative integers, and MUST NOT contain leading zeroes.",
            "type": "string"
       },
        {
            "name": "project_dist",
            "default": "{{ cookiecutter.project_name.lower().replace(' ', '-') }}-{{
˓→cookiecutter.project_version }}",
            "prompt_user": false,
            "type": "string"
       },
        {
            "name": "project_repo",
            "default": "python-{{ cookiecutter.project_name.lower().replace(' ', '-')...
˓→}}",
            "prompt": "Enter the project's repository name",
            "type": "string"
        },
        {
            "name": "project_pkg",
            "default": "{{ cookiecutter.project_repo.replace('-', '_') }}",
            "prompt": "Enter the project's Python package name",
            "type": "string"
       },
        {
            "name": "project_description",
            "default": "A general purpose Python project skeleton",
            "prompt": "Enter a short description of the project",
            "type": "string"
       },
        {
            "name": "project_license",
            "default": "Apache2",
            "prompt": "Select the project's Open Source License",
            "type": "string",
            "choices": [
                "Apache2",
                "BSD3",
               "ISC",
                "MIT",
                "GNU-GPL-v3"
            ]
        },
        {
            "name": "project_cmdline_interface",
            "default": "none",
            "description": "Select a Command Line Interface for the project.",
            "prompt": "If the project will have no Command Line Interface, select none
ightharpoonup",
            "type": "string",
            "choices": [
```

```
"none",
                "click"
           ]
       },
        {
            "name": "project_graphical_inteface",
            "default": "none",
            "description": "Select a Graphical User Interface for the project.",
            "prompt": "If the project will have no Graphical User Interface, select
˓→none",
            "type": "string",
            "choices": [
                "none",
                "tk",
                "wxwidgets",
                "kivy"
           ]
       },
        {
            "name": "project_shell_interface",
            "default": "none",
            "description": "Select a Shell Interface for the project.",
            "prompt": "If the project will have no Shell Interface, select none",
            "type": "string",
            "choices": [
                "none",
                "cmd",
                "shellocity"
           ]
       },
        {
           "name": "project_machine_interface",
            "default": "none",
            "description": "Select a Machine Interface for the project.",
            "prompt": "If the project will have no Machine Interface, select none",
            "type": "string",
            "choices": [
                "none",
                "api"
            ]
       },
        {
            "name": "project_configuration_enabled",
            "default": true,
            "prompt": "Will this project require a configuration file?",
            "type": "yes_no",
            "if_no_skip_to": "project_uses_existing_logging_facilities"
       },
        {
            "name": "project_config_format",
            "default": "toml",
            "prompt": "Select a configuration file format.",
            "type": "string",
            "choices": [
                "toml",
                "yaml",
                "json",
                "ini"
```
]

```
},
        {
            "name": "project_uses_existing_logging_facilities",
            "default": false,
            "prompt": "Will this project use existing external logging facilities?",
            "type": "yes_no",
            "if_yes_skip_to": "github_username"
       },
        {
            "name": "project_logging_enabled",
            "default": true,
            "prompt": "Will this project provide its own logging facilities?",
            "type": "yes_no",
            "if_no_skip_to": "github_username"
       },
        {
            "name": "project_console_logging_enabled",
            "default": true,
            "prompt": "Will the project's logging facilities include logging to the
˓→console?",
            "type": "yes_no",
            "if_no_skip_to": "project_file_logging_enabled",
            "do_if": "{{cookiecutter.project_logging_enabled == True}}"
       },
        {
            "name": "project_console_logging_level",
            "default": "WARN",
            "prompt": "Select the minimum logging level to log to the console.",
            "type": "string",
            "choices": [
               "WARN",
               "INFO",
               "DEBUG",
                "ERROR"
            \frac{1}{2}"do_if": "{{cookiecutter.project_logging_enabled == True}}"
       },
        {
            "name": "project_file_logging_enabled",
            "default": true,
            "prompt": "Will the project's logging facilities include logging to a
˓→file?",
            "type": "yes_no",
            "if_no_skip_to": "github_username",
            "do_if": "{{cookiecutter.project_logging_enabled == True}}"
       },
        {
            "name": "project_file_logging_level",
            "default": "DEBUG",
            "prompt": "Select the minimum logging level to log to a file",
            "type": "string",
            "choices": [
                "DEBUG",
                "INFO",
                "WARN",
                "ERROR"
            ],
```

```
"do_if": "{{cookiecutter.project_logging_enabled == True}}"
       },
        {
            "name": "project_file_logging_type",
            "default": "log_to_single_file",
            "prompt": "Select what type of file logging should be used",
            "type": "string",
            "choices": [
                "log_to_single_file",
                "log_to_rotating_file"
            \frac{1}{2},
            "do_if": "{{cookiecutter.project_logging_enabled == True}}"
       },
        {
            "name": "github_username",
            "default": "eruber",
            "prompt": "Enter your GitHub User Name",
            "type": "string"
       },
        {
            "name": "test_framework",
            "default": "pytest",
            "description": "Select what type of test framework to use.",
            "prompt": "Selecting none will generate no test framework support",
            "type": "string",
            "choices": [
               "pytest",
                "none"
            ]
       },
        {
           "name": "test_coverage_enabled",
            "default": true,
            "prompt": "Will this project's testing report on test coverage?",
            "type": "yes_no"
       },
        {
            "name": "ci_travis_enabled",
            "default": true,
            "prompt": "Will this project use Continuous Integration facilities
˓→provided by Travis?",
            "type": "yes_no"
       },
        {
            "name": "ci_appveyor_enabled",
            "prompt": "Will this project use Continuous Integration facilities
˓→provided by AppVeyor?",
            "default": true,
            "type": "yes_no"
       },
        {
            "name": "project_coding_standards",
            "default": "flake8",
            "description": "Select a coding standards support tool.",
            "prompt": "Selecing none will have the effect of running no code quality...
˓→scans",
            "type": "string",
            "choices": [
```

```
"flake8",
                "pylama",
                "none"]
       },
        {
           "name": "project_complexity_enabled",
            "prompt": "Should a pytest plugin to run McCabe Code Complexity Checker
˓→be added to this project?",
           "default": true,
           "type": "yes_no",
            "do_if": "{{ cookiecutter.test_framework == 'pytest' }}"
       },
        {
           "name": "deploy_pypi_enabled",
            "default": true,
            "prompt": "Will this project ultimately be deloyed to Python's Package
˓→Index site?",
            "type": "yes_no"
       },
        {
           "name": "deploy_readthedocs_enabled",
           "default": true,
           "prompt": "Will this project's documentation ultimately be deployed to
˓→ReadTheDocs.org?",
           "type": "yes_no"
       },
        {
            "name": "_derived",
            "type": "json",
            "default": {
               "author": "{{ cookiecutter.author_name }} <{{ cookiecutter.author_
\rightarrowemail }}>",
                "incept_date": "{% now 'local', '%c' %}",
                "project_file_logging_rotating_file_count": "5",
                "github": {
                    "url": "https://github.com/{{ cookiecutter.github_username }}/{{
˓→cookiecutter.project_repo }}"
                },
                "ci": {
                    "travis": {
                        "username": "{{ cookiecutter.github_username }}",
                        "url": "https://travis-ci.org/{{ cookiecutter.travis_username
˓→}}/{{ cookiecutter.project_repo }}"
                    },
                    "appveyor": {
                        "username": "{{ cookiecutter.github_username }}",
                        "url": "https://travis-ci.org/{{ cookiecutter.travis_username
˓→}}/{{ cookiecutter.project_repo }}"
                    }
                },
                "deploy": {
                    "pypi": {
                        "username": "{{ cookiecutter.github_username }}",
                        "url": "https://pypi.python.org/pypi"
                    },
                    "readthedocs": {
                        "username": "{{ cookiecutter.github_username }}",
                        "url_project": "https://readthedocs.org/projects/{{
  ˓→cookiecutter.project_repo }}/",
```

```
"url_docs": "http://{{ cookiecutter.project_repo }}.
˓→readthedocs.io/en/latest/"
                   }
                }
           },
            "prompt_user": false
       }
   ]
}
```
• genindex

# Index

# A

Authors Field (Optional Metadata), [5](#page-8-11)

# C

Cookiecutter Template Examples Minimum, [4](#page-7-4) Showing All Metadata Fields, [6](#page-9-5)

# D<sub>1</sub>

Description Field (Optional Metadata), [5](#page-8-11)

K

Keywords Field (Optional Metadata), [5](#page-8-11)

L

License Field (Optional Metadata), [5](#page-8-11)

## M

Mandatory Cookiecutter Metadata Fields, [3](#page-6-3) Metadata - Cookiecutter Version Field, [3](#page-6-3) Metadata - Name Field, [3](#page-6-3)

# O

Optional Cookiecutter Metadata Fields, [4](#page-7-4) overwrite choices field, [13](#page-16-3) default field, [13](#page-16-3) removing field from variable, [16](#page-19-2) renaming variable name, [16](#page-19-2)

## $\cup$

URL Field (Optional Metadata), [5](#page-8-11)

### V

Variables Array Entry Choices Field (Optional), [9](#page-12-4) Default Field (Required), [7](#page-10-3) Description Field (Optional), [8](#page-11-2)

Do\_if Field (Optional), [10](#page-13-4) Hide\_Input Field (Optional), [9](#page-12-4) If\_No\_Skip\_To Field (Optional), [10](#page-13-4) If\_Yes\_Skip\_To Field (Optional), [10](#page-13-4) Name Field (Required), [6](#page-9-5) Optional Fields, [7](#page-10-3) Prompt Field (Optional), [8](#page-11-2) Prompt\_User Field (Optional), [9](#page-12-4) Required Fields, [6](#page-9-5) Skip\_If Field (Optional), [9](#page-12-4) Type Field (Optional), [7](#page-10-3) Validation Field (Optional), [10](#page-13-4) Validation\_Flags Field (Optional), [11](#page-14-2) Validation\_Msg Field (Optional), [11](#page-14-2) Variables Array Field, [4](#page-7-4) Variables Array Field Section, [6](#page-9-5) Version Field (Optional Metadata), [5](#page-8-11)